## SAP ABAP table /MRSS/T\_ALERT {Work Area: Alert Data}

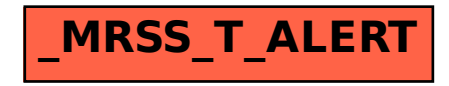